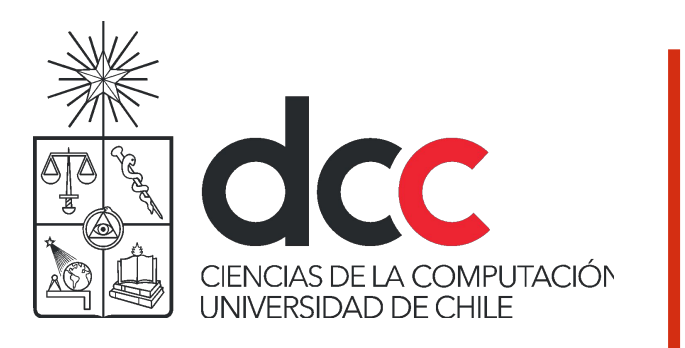

### Clasificación I Árboles y KNN

Felipe Bravo (Basado en una versión previa de Bárbara Poblete)

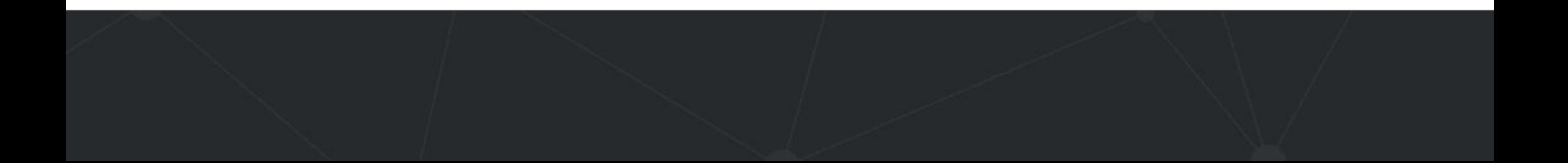

## Árbol de Decisión

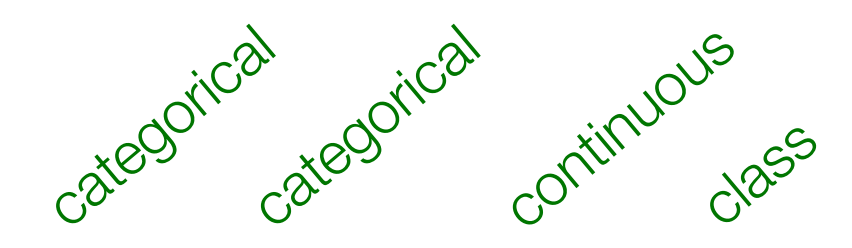

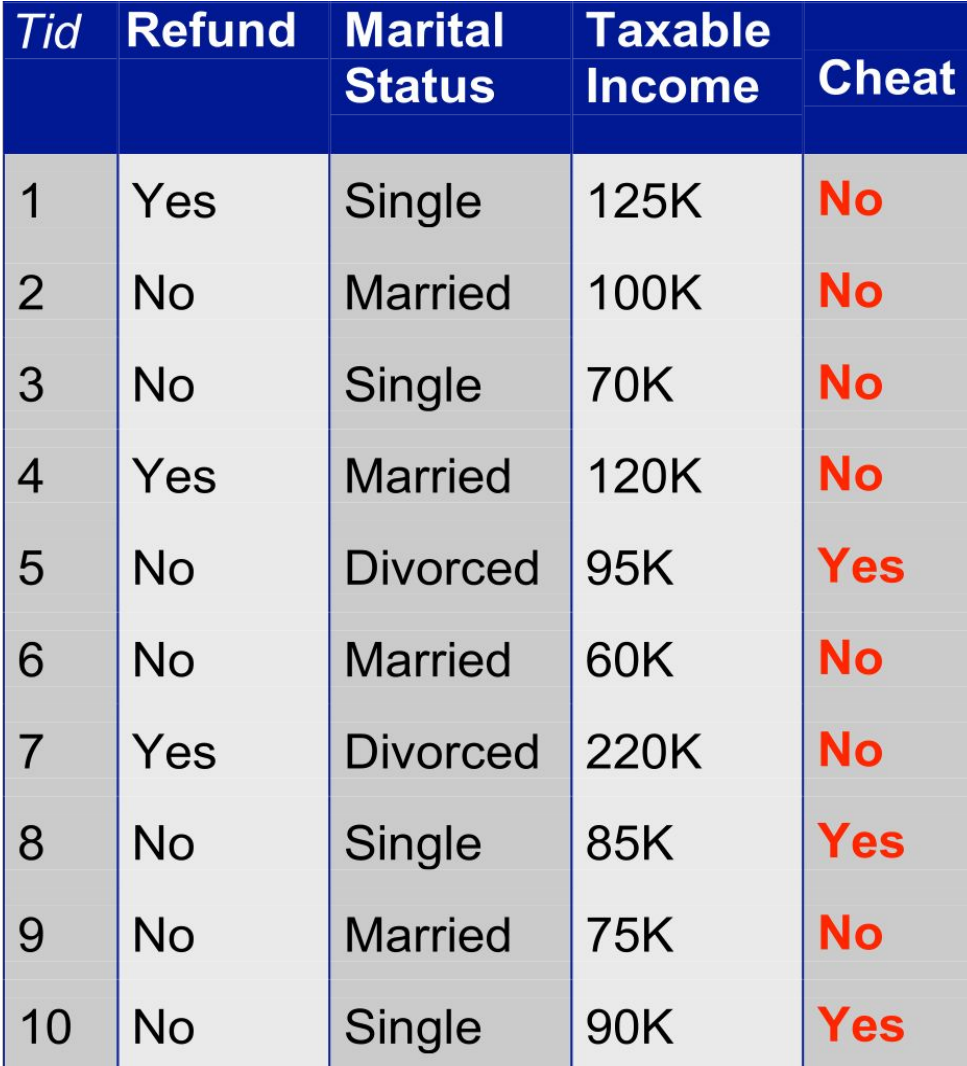

Datos de **Entrenamiento**  *Atributos de Separación*

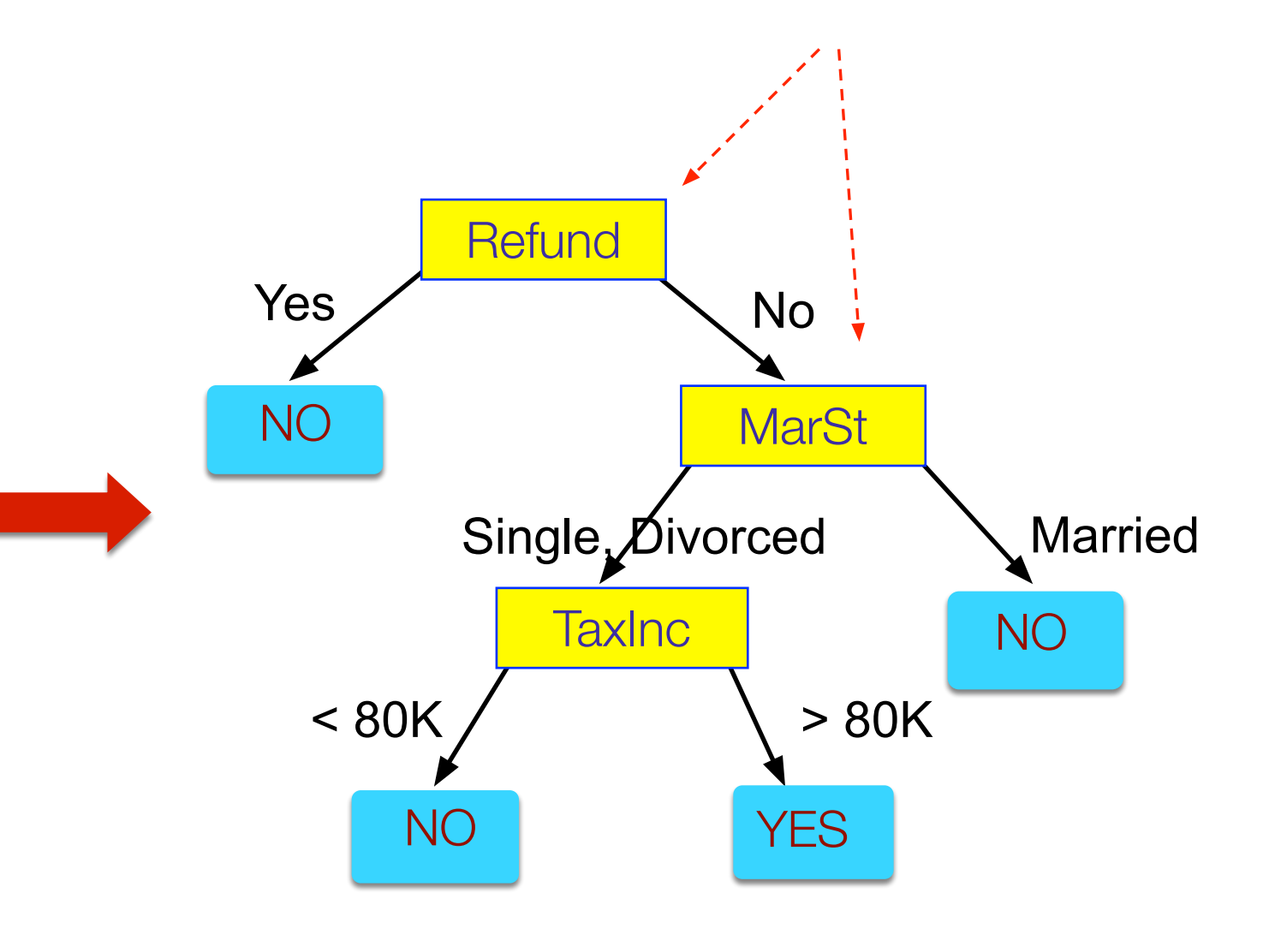

Modelo: Árbol de Decisión

## Árbol de Decisión

El árbol tiene tres tipos de nodos:

- 1. Un nodo raíz que no tiene arcos entrantes y tiene arcos salientes.
- 2. Nodos internos, cada uno de los cuales tiene exactamente un arco entrante y dos o más arcos salientes.
- 3. Nodos hoja o terminales, cada uno de los cuales tiene exactamente un arco entrante.
- A cada nodo de hoja se le asigna una **etiqueta** de clase.
- Los nodos no terminales, que incluyen la raíz y otros nodos internos, contienen **tests** sobre los atributos para separar los ejemplos que tienen valores diferentes para esos atributos.
- El árbol de decisión **fragmenta** el dataset de manera recursiva hasta asignar los ejemplos a una clase.

#### Otro Ejemplo

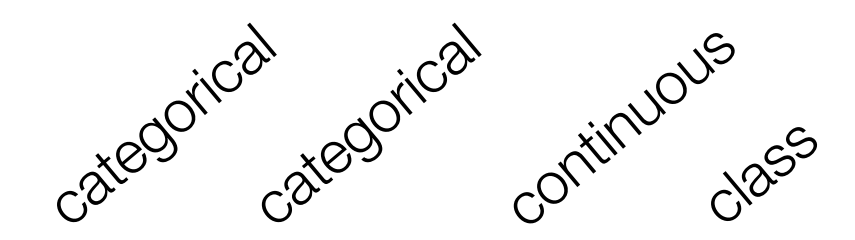

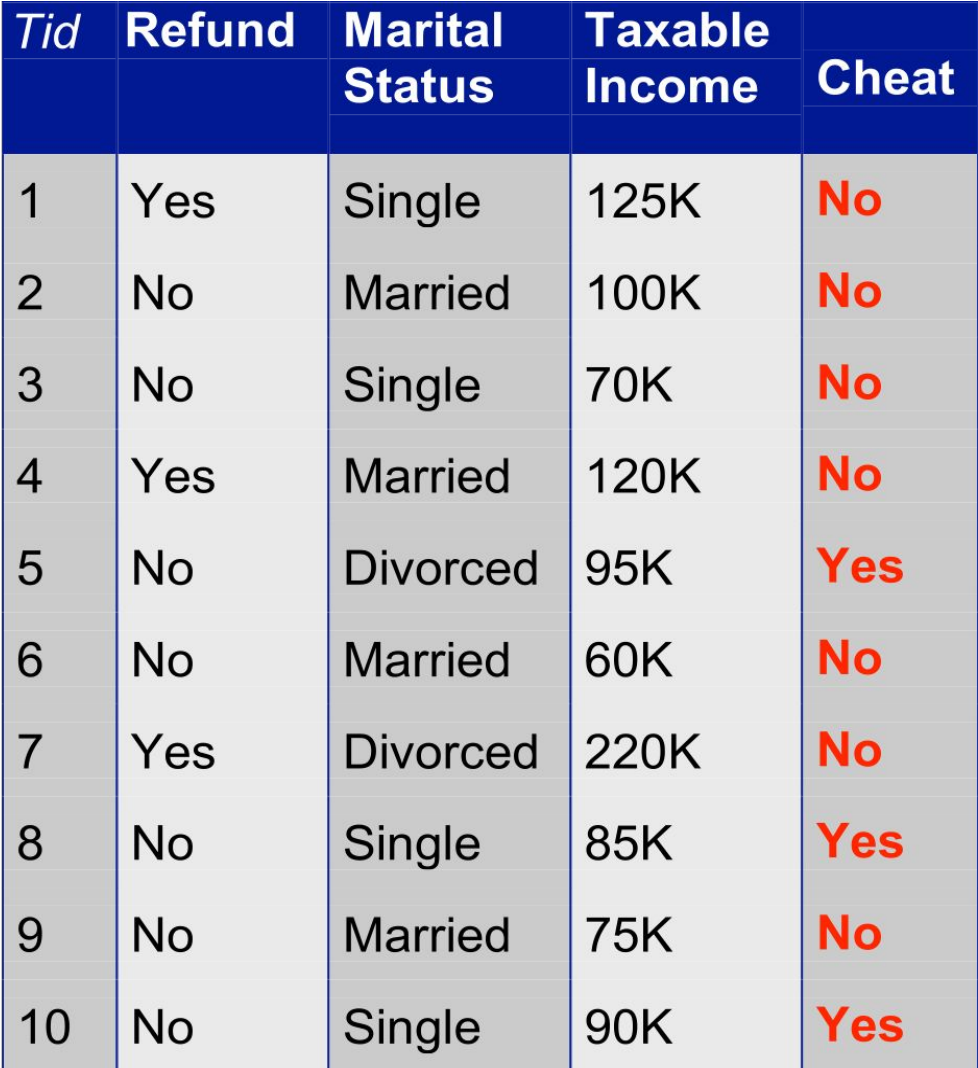

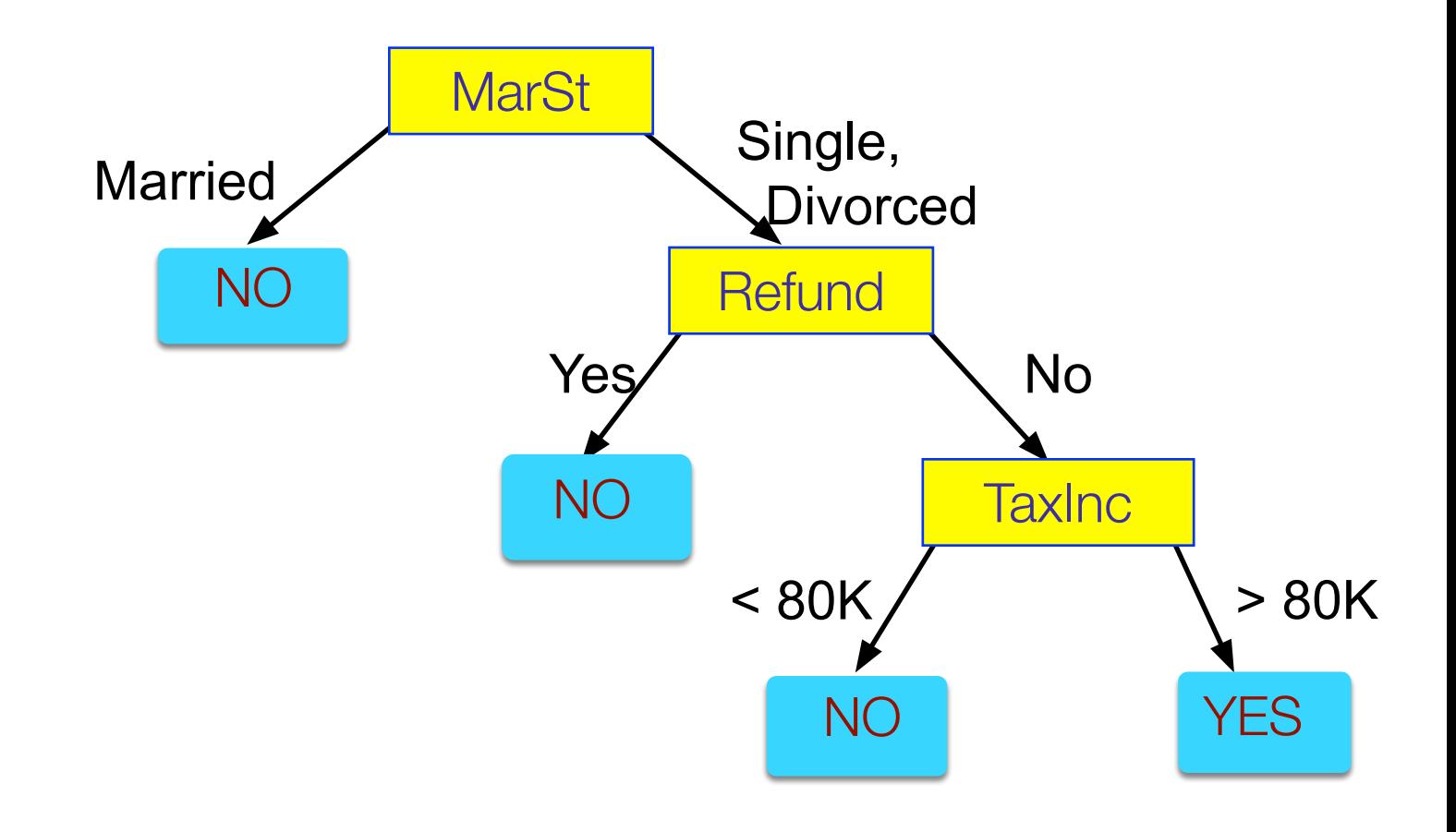

**¡Puede existir más de un árbol que se ajuste a los datos!**

#### Clasificando con un árbol de decisión

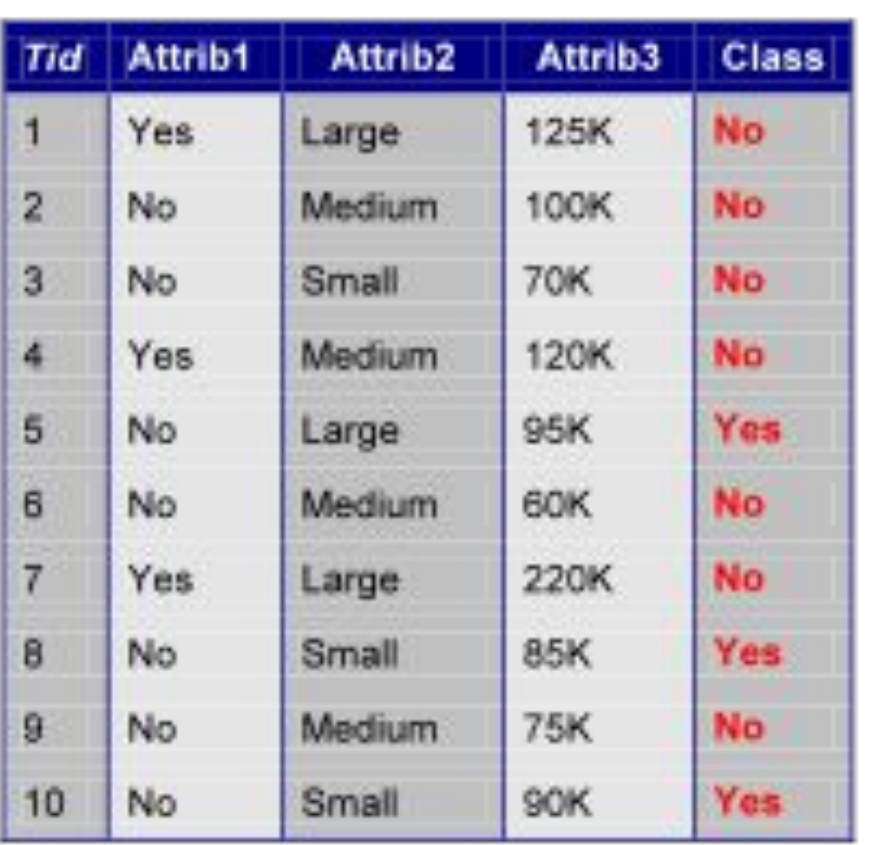

**Training Set** 

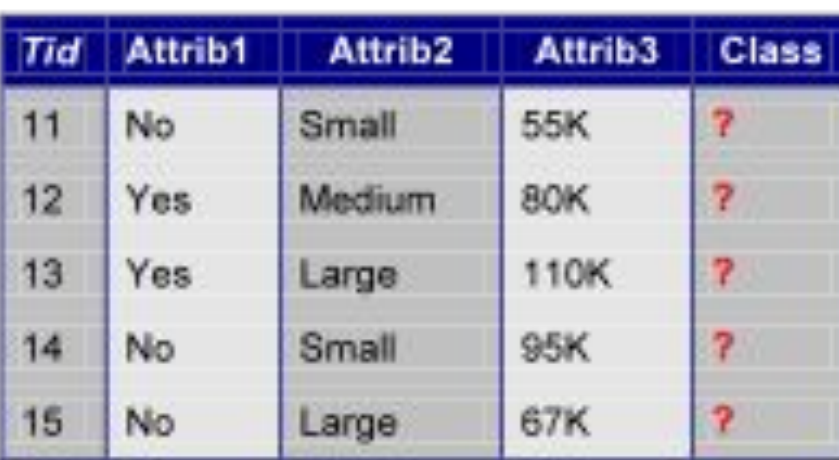

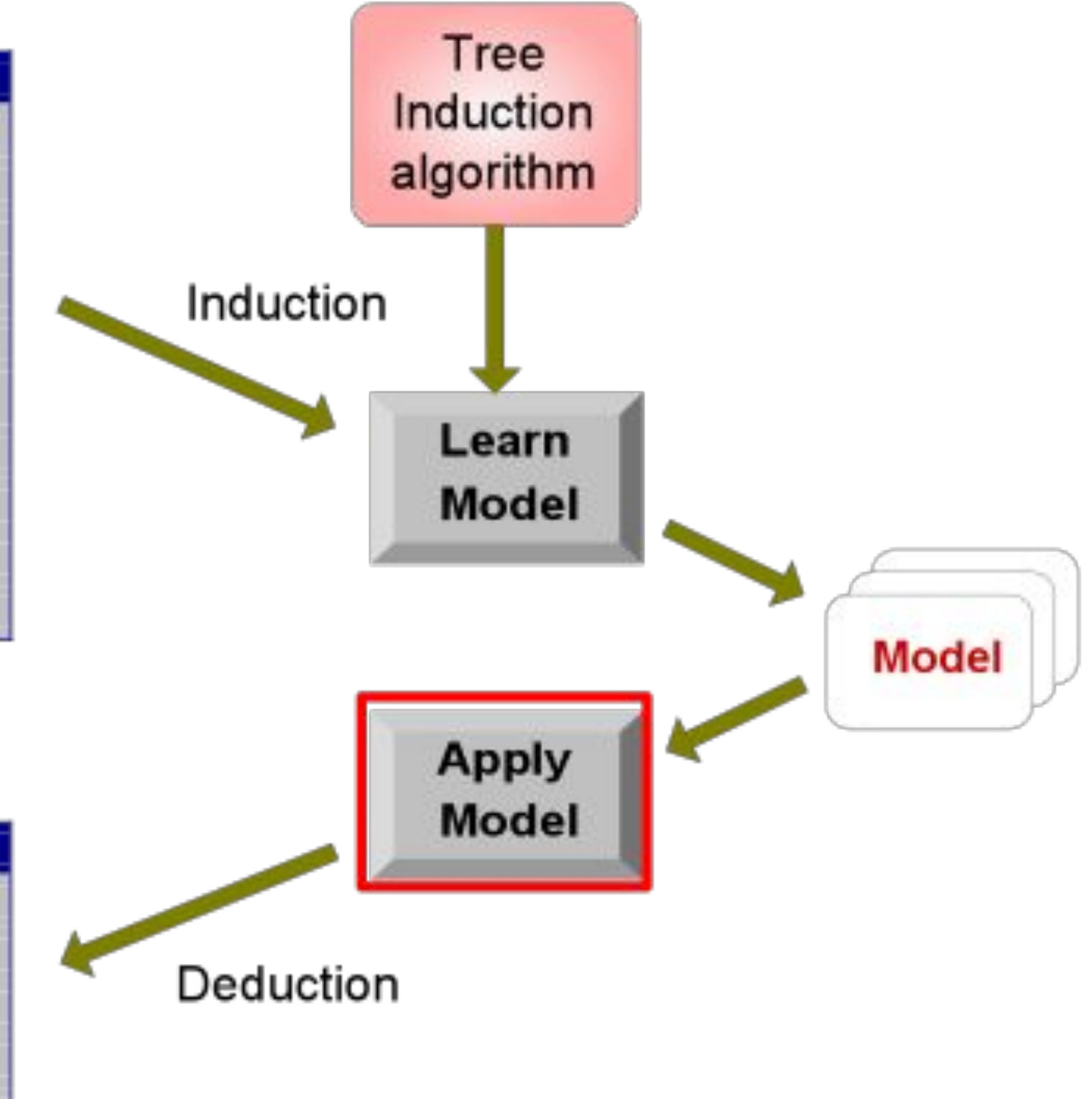

**Test Set** 

### Aplicamos el modelo

#### Comenzamos en la raíz **Dato de Evaluación**

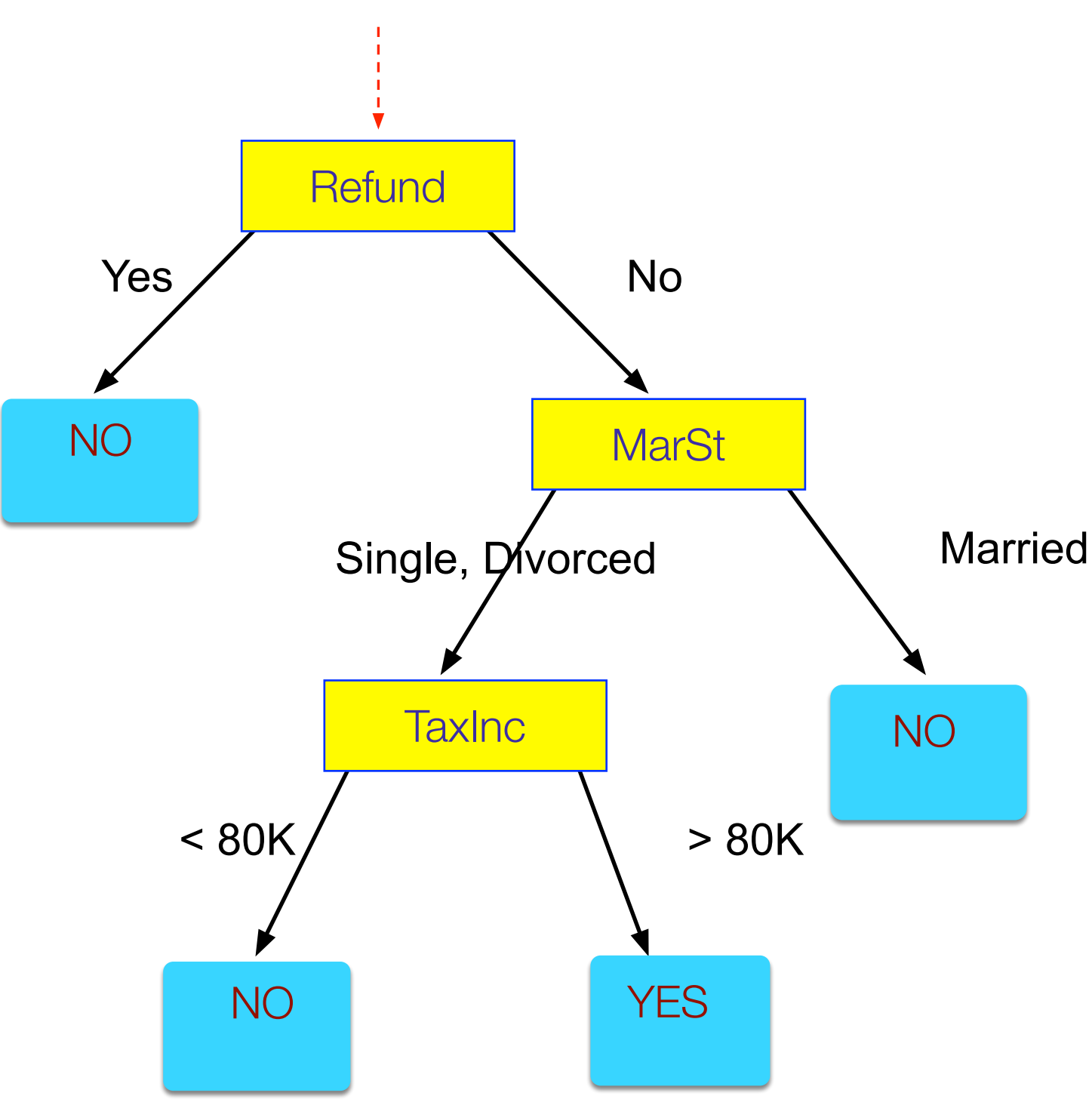

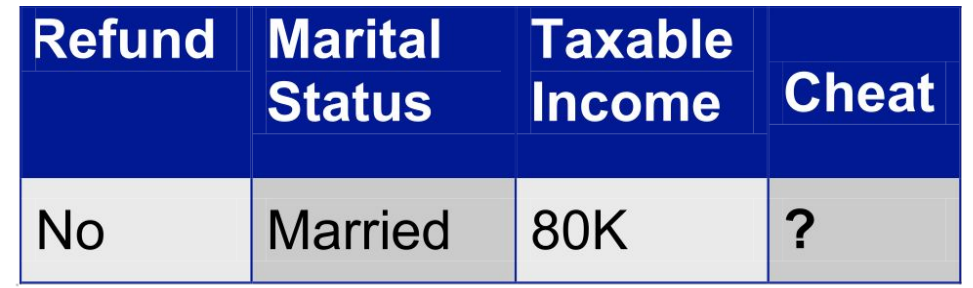

#### Clasificando con un árbol de decisión

•Muchos algoritmos

–CART

–ID3, C4.5 (J48 en Weka)

–SLIQ, SPRINT

## Construyendo un Árbol de Decisión

• Estrategia: Top down (greedy) - Divide y vencerás recursiva

- Primero: seleccionar un atributo para el nodo raíz y crear rama para cada valor posible del atributo .
- Luego: dividir las instancias del dataset en subconjuntos, uno para cada rama que se extiende desde el nodo.
- Por último: repetir de forma recursiva para cada rama, utilizando sólo las instancias que llegan a ésta.

• Detenerse cuando todas las instancias del nodo sean de la misma clase.

#### Un árbol de decisión hace cortes perpendiculares a los ejes

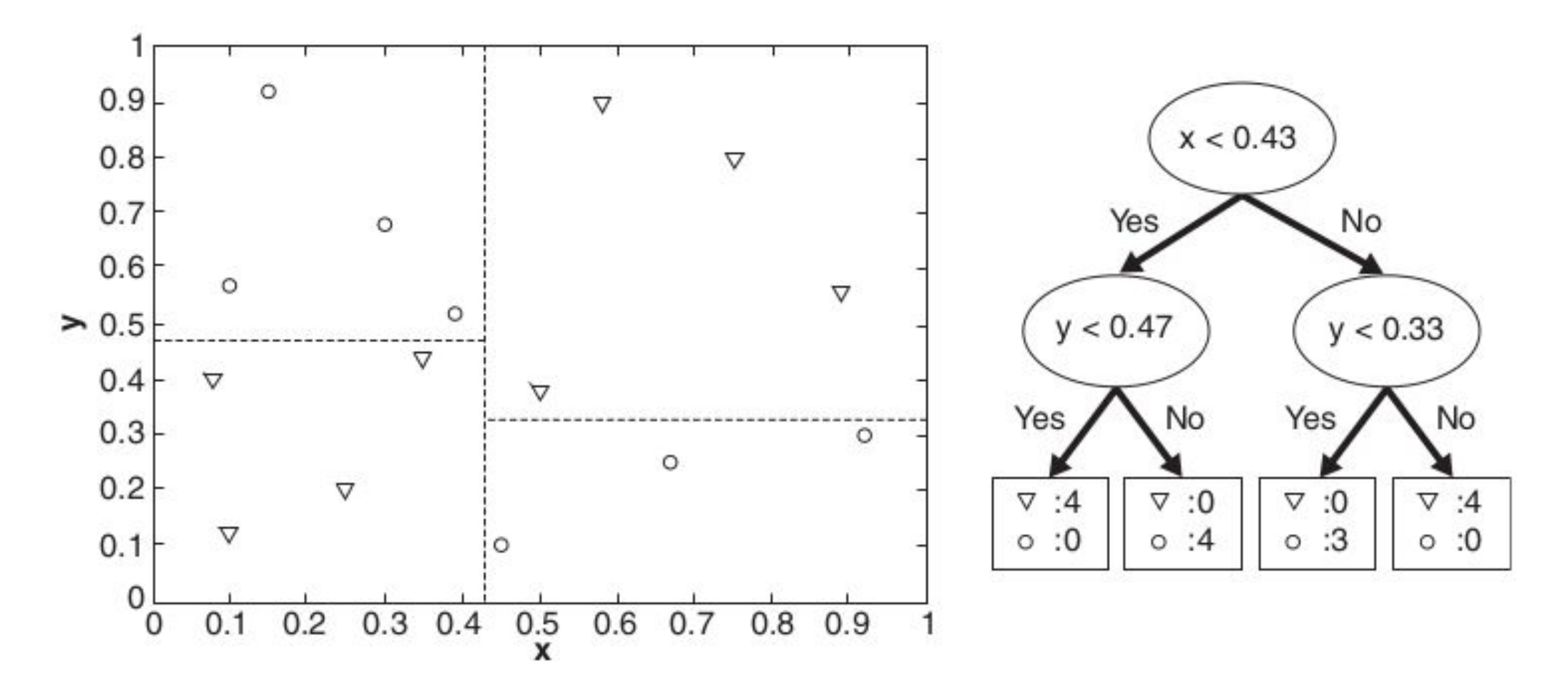

Figure 3.20. Example of a decision tree and its decision boundaries for a two-dimensional data set.

#### El dataset Weather

Condiciones para salir a jugar tenis:

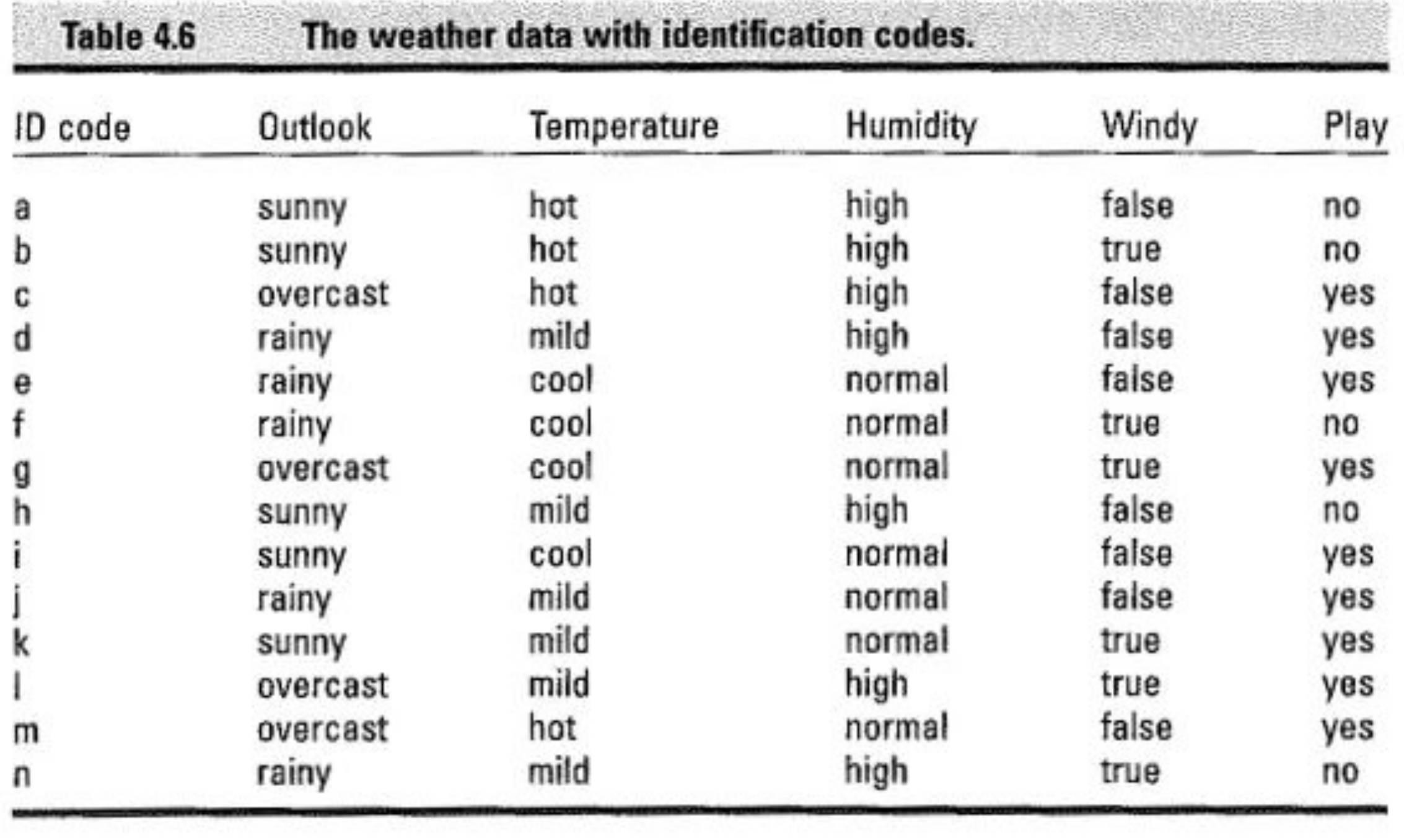

#### ¿Cómo escoger atributos?

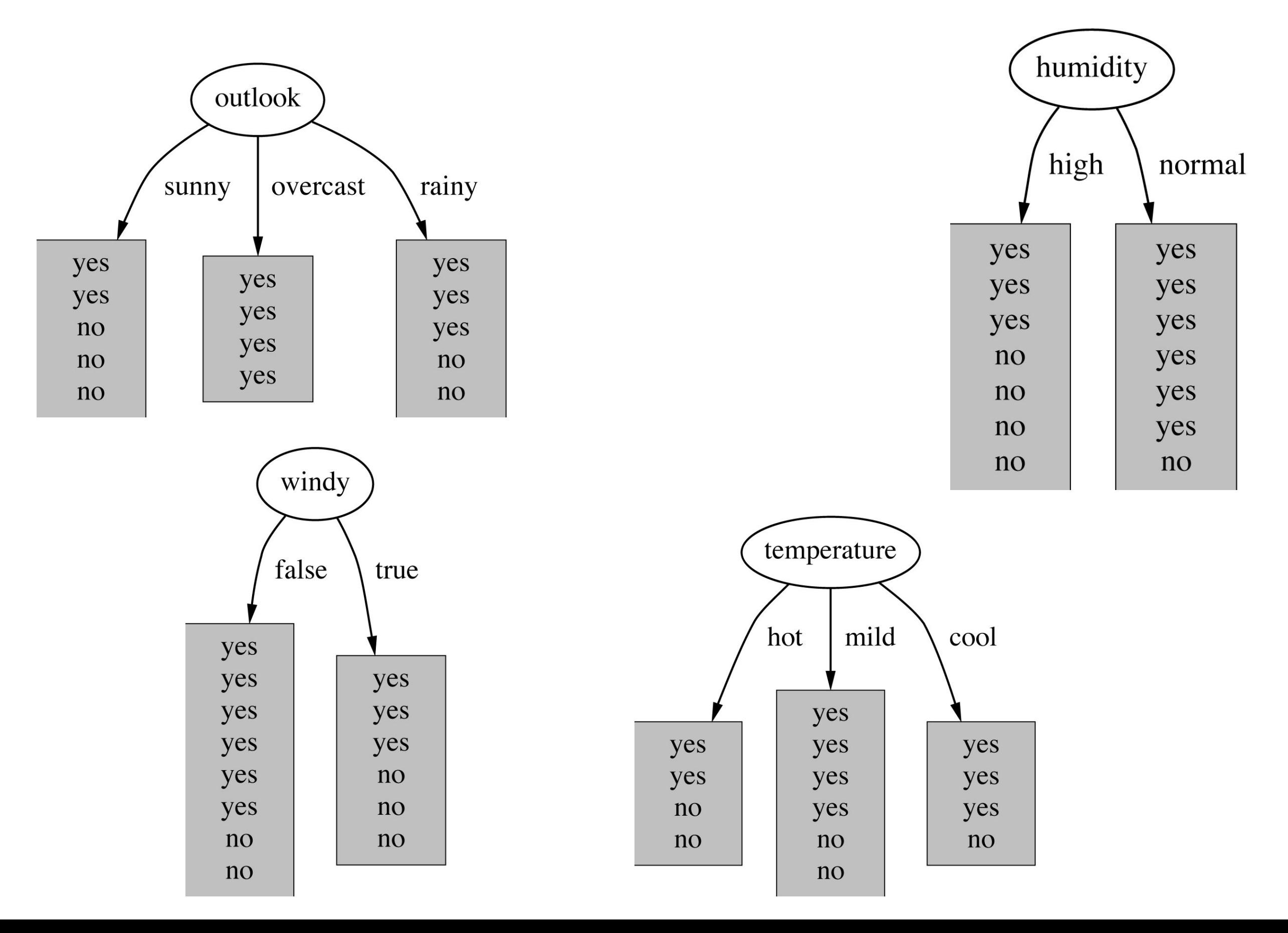

#### Criterio para escoger el mejor atributo

- . ¿Qué atributo escojo?
	- La idea es crear el árbol más pequeño posible.
	- Heurística: escoge el atributo que produce nodos lo más "puros" posible.
- . El criterio más popular de pureza:

#### **information gain**

- Information gain crece cuando crece la pureza promedio de los subconjuntos.
- . Estrategia: escoger el atributo que maximiza el valor de information gain.

#### Computando la Información

La información se puede medir en **bits**

- **Entropía**: información promedio requerida para codificar un evento dado una distribución de probabilidad (viene de la teoría de información de Claude Shannon).
- La entropía nos entrega la información esperada en bits (puede ser una fracción).

Fórmula para calcular la entropía:

 $entropy(p_1, p_2, \ldots, p_n) = -p_1 log_2 p_1 - p_2 log_2 p_2 \ldots - p_n log_2 p_n$ 

$$
\mathrm{H}(X) = -\sum_{i=1}^n \mathrm{P}(x_i) \log_b \mathrm{P}(x_i)
$$

#### Entropía para dos Clases con distintas Proporciones

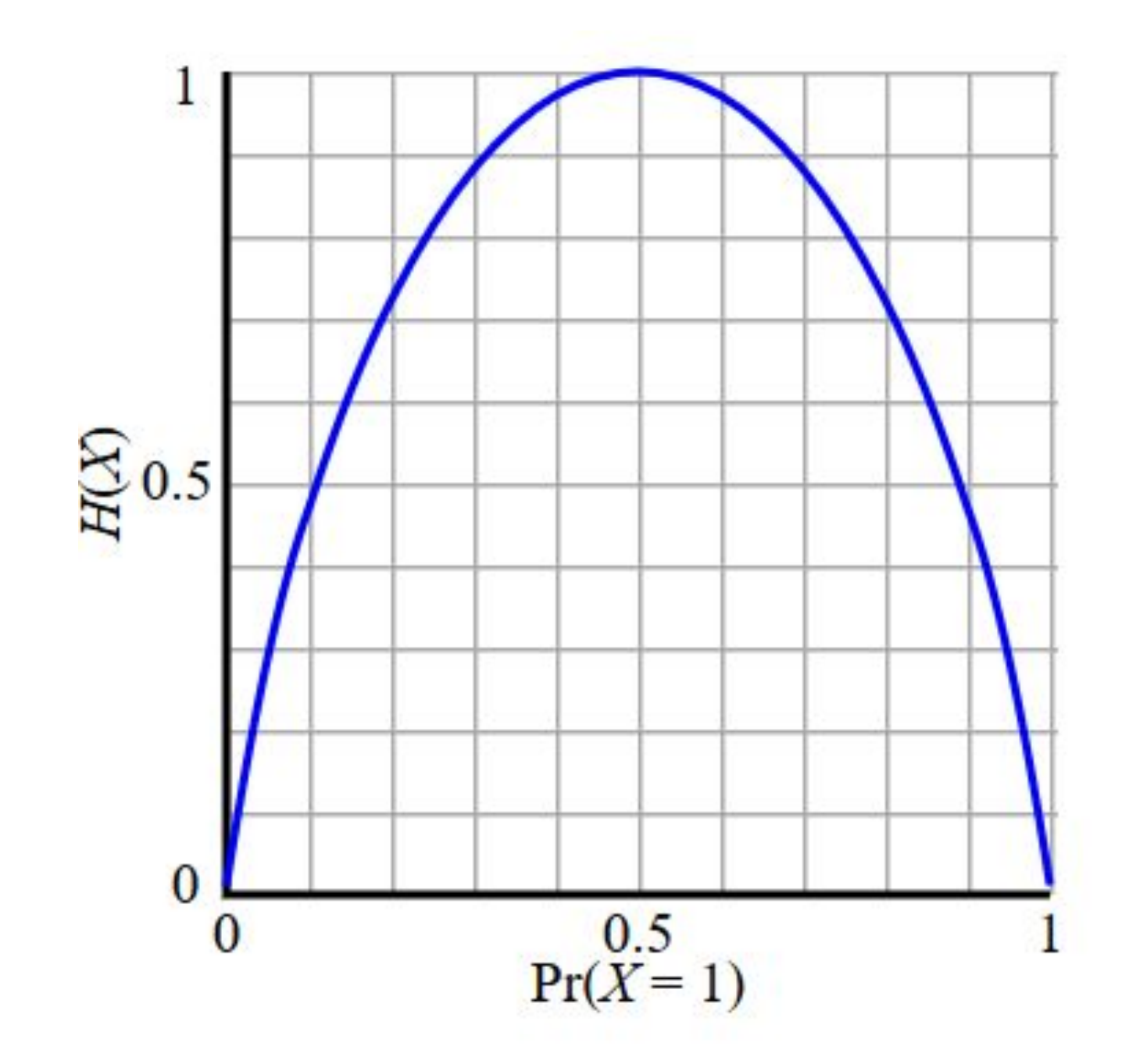

La entropía toma su máximo valor cuando p=0.5 (máxima incerteza).

### Ejemplo: atributo *outlook*

*● Outlook* = *Sunny* :

 $info([2,3])$  = entropy(2/5,3/5) = -2/5 log (2/5) - 3/5 log (3/5) = 0.971 bits

*● Outlook* = *Overcast* :

 $info([4,0]) = entropy(1,0) = -1 log (1) - 0 log (0) = 0 bits$ 

*● Outlook* = *Rainy* :

*Nota: esto normalmente queda indefinido*

 $info([2,3])$  = entropy(3/5,2/5)=-3/5 log (3/5) - 2/5 log (2/5) = 0.971 bits

. Información esperada para el atributo

 $info([3,2],[4,0],[3,2]) = (5/14) \times 0.971 + (4/14) \times 0 + (5/14) \times 0.971 = 0.693 bits$ 

#### Calculando information gain

• Information gain: Información antes del split – información después del split

$$
Gain(S, D) = H(S) - \sum_{V \in D} \frac{|V|}{|S|} H(V)
$$

gain(*Outlook* ) = info([9,5]) – info([2,3],[4,0],[3,2])  $= 0.940 - 0.693$  $= 0.247$  bits

. Information gain para los atributos de los datos de weather:

> gain(*Outlook* ) = 0.247 bits gain(*Temperature* ) = 0.029 bits gain(*Humidity* ) = 0.152 bits gain(*Windy* ) = 0.048 bits

#### Seguimos particionando

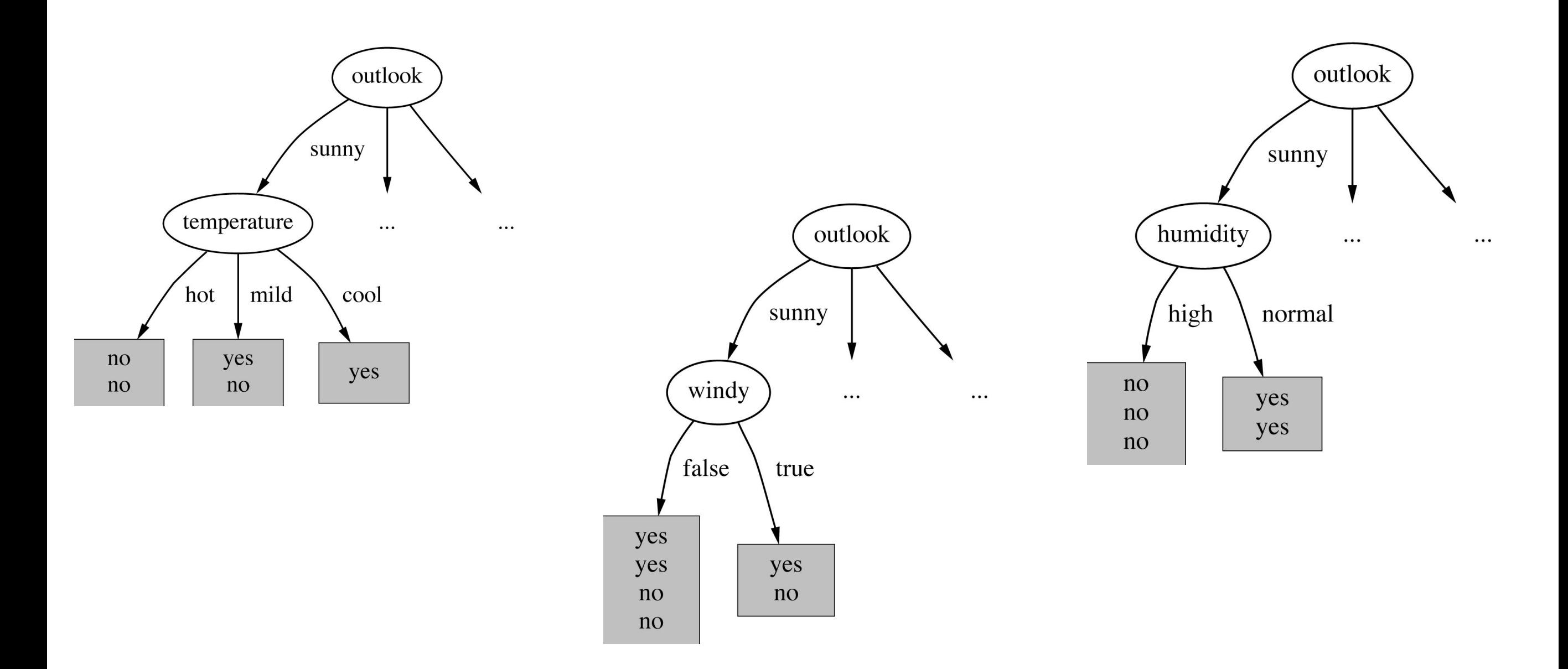

gain(*Temperature* ) = 0.571 bits gain(*Humidity* ) = 0.971 bits gain(*Windy* ) = 0.020 bits

## Árbol de Decisión Resultante

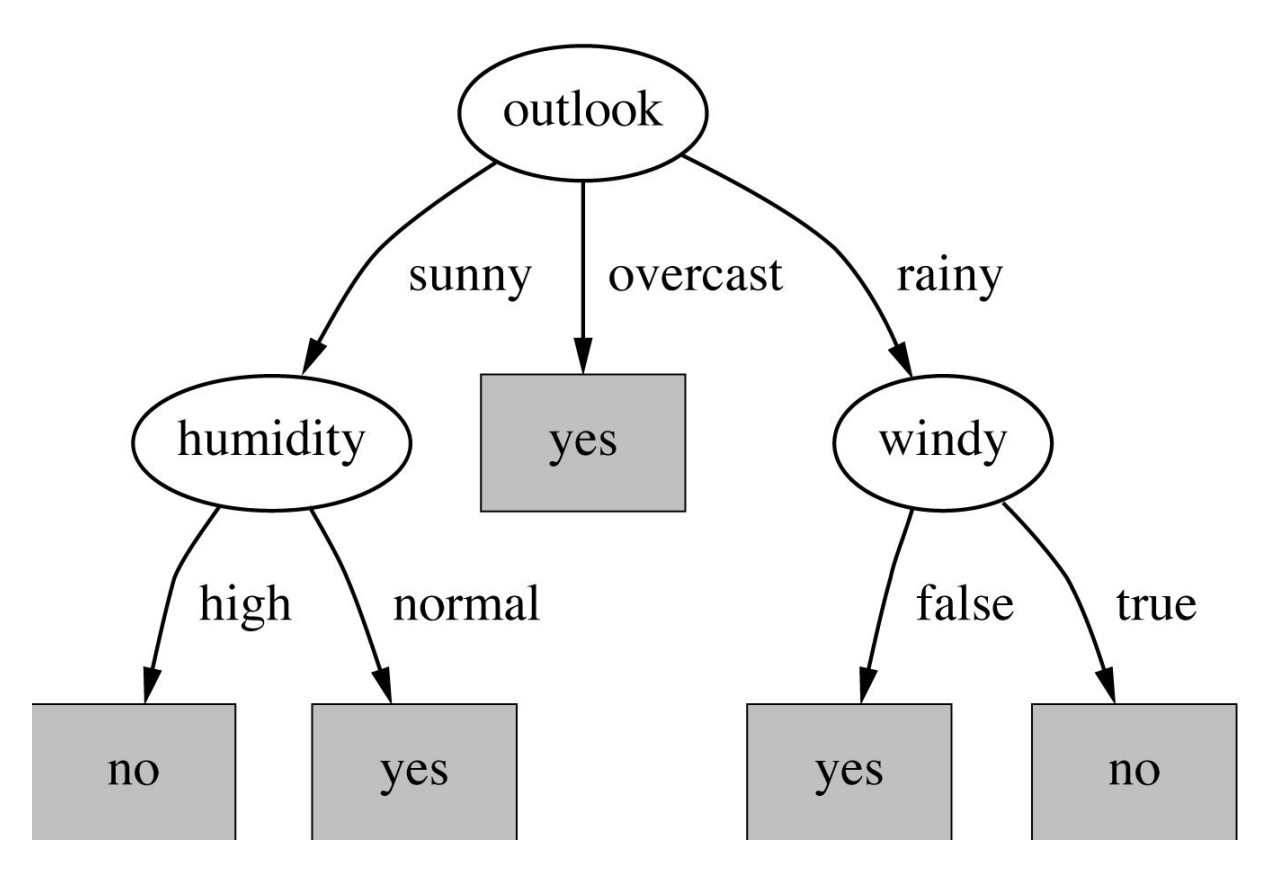

- Nota: no todas las hojas tienen que ser puras; a veces instancias idénticas tienen clases diferentes.
	- $\bullet$   $\rightarrow$  El splitting termina cuando los datos no se pueden seguir particionando.
- Se puede exigir un mínimo número de instancias en la hoja para evitar sobreajuste.
- Puede predecir probabilidades usando las frecuencias relativas de las clases en la hoja.

#### Otras cosas sobre árboles

- Information gain tiende a favorecer atributos de muchas categorías por su capacidad de fragmentar el dataset en muchas bifurcaciones.
- Una solución es usar una métrica llamada **Gain ratio**.
- **Gain ratio** toma en cuenta el número y el tamaño de las ramas (respecto a la cantidad de ejemplos que alcanzan) al elegir un atributo.
- Los atributos numéricos son discretizados, escogiendo la partición que maximice information gain (o gain ratio).
- Existen otras métricas para medir pureza distintas a entropía como el índice de **Gini** =1-Pr(Sacar dos ejemplos de la misma clase).
- Para evitar sobre-ajuste los árboles pueden ser **podados** (se eliminan ramas que alcanzan muy pocos ejemplos).
- La gran ventaja de los árboles es la **interpretabilidad**.

### Random Forest

- Es posible combinar varios árboles de decisión para tener modelos con mayor capacidad predictiva.
- Random Forest:
	- un **ensamble** de árboles de decisión (a veces de un sólo nivel).
	- Cada árbol se entrena con distintas muestras aleatorias (con reemplazo) del dataset de entrenamiento.
	- Luego los distintos árboles votan para hacer predicciones finales

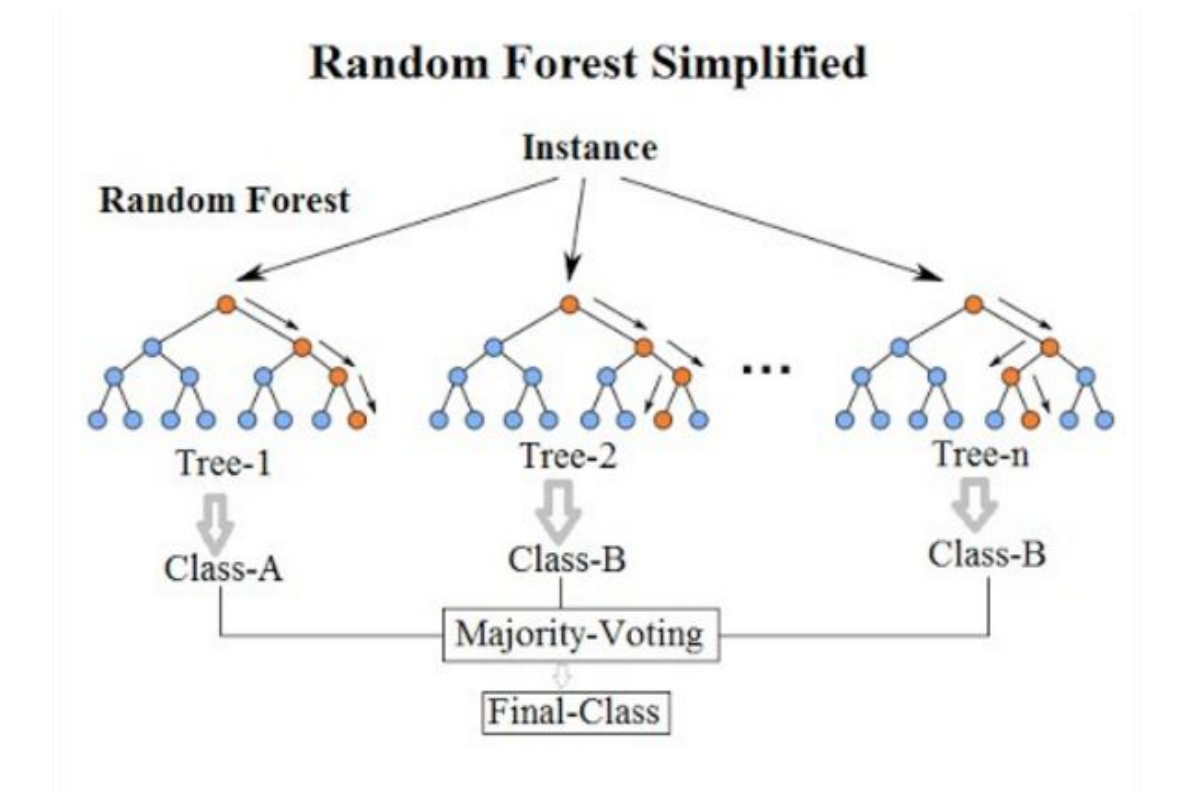

### Gradient Boosting

- Boosting es otro enfoque para combinar varios clasificadores
- Idea: se entrenan modelos de manera secuencial donde cada modelo siguiente trata de corregir los errores del modelo anterior
- En Gradient Boosting los modelos son **árboles de decisión**.
- Cada árbol se entrena para predecir los errores del anterior.
- La predicción final es una suma ponderada de todos los árboles.
- Existen implementaciones eficientes de la idea como XGBoost y CatBoost para atributos categóricos.

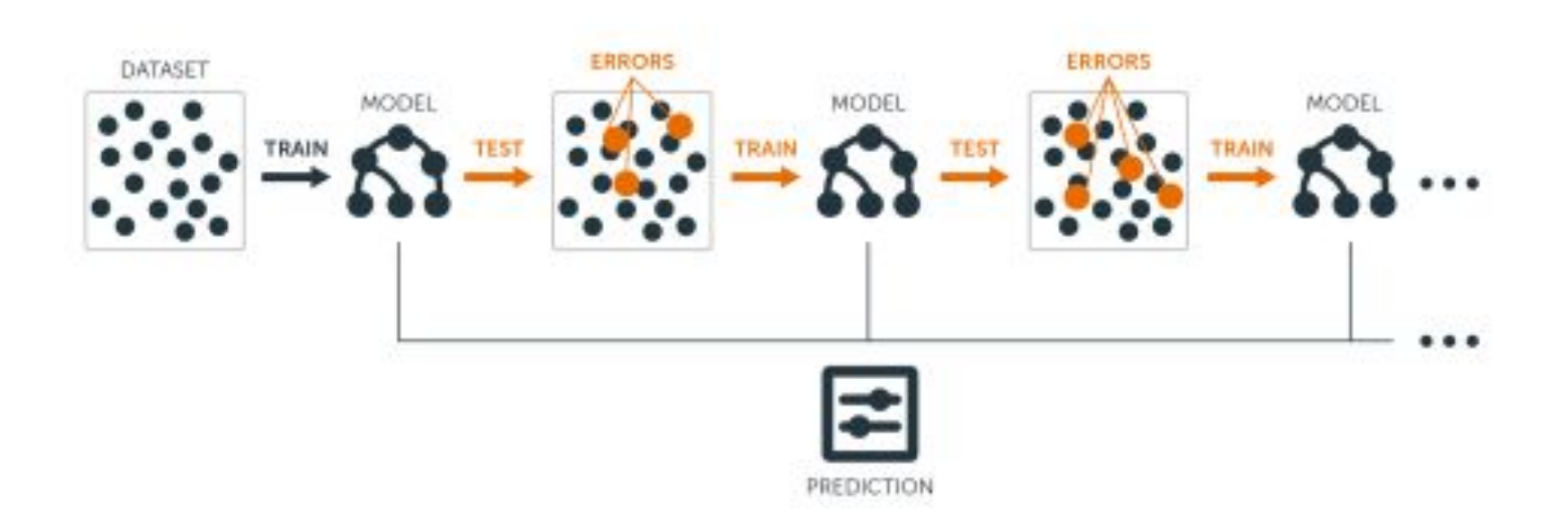

### Clasificador KNN

- Nearest Neighbor Classifier (o k-nn)
- Es un clasificador basado en **instancias**
- Conocido como **lazy**
	- Usa los **k** puntos más cercanos (nearest neighbors) para realizar la clasificación

# Clasificadores KNN

- Idea:
	- **• If it walks like a duck, quacks like a duck, then it's probably a duck**

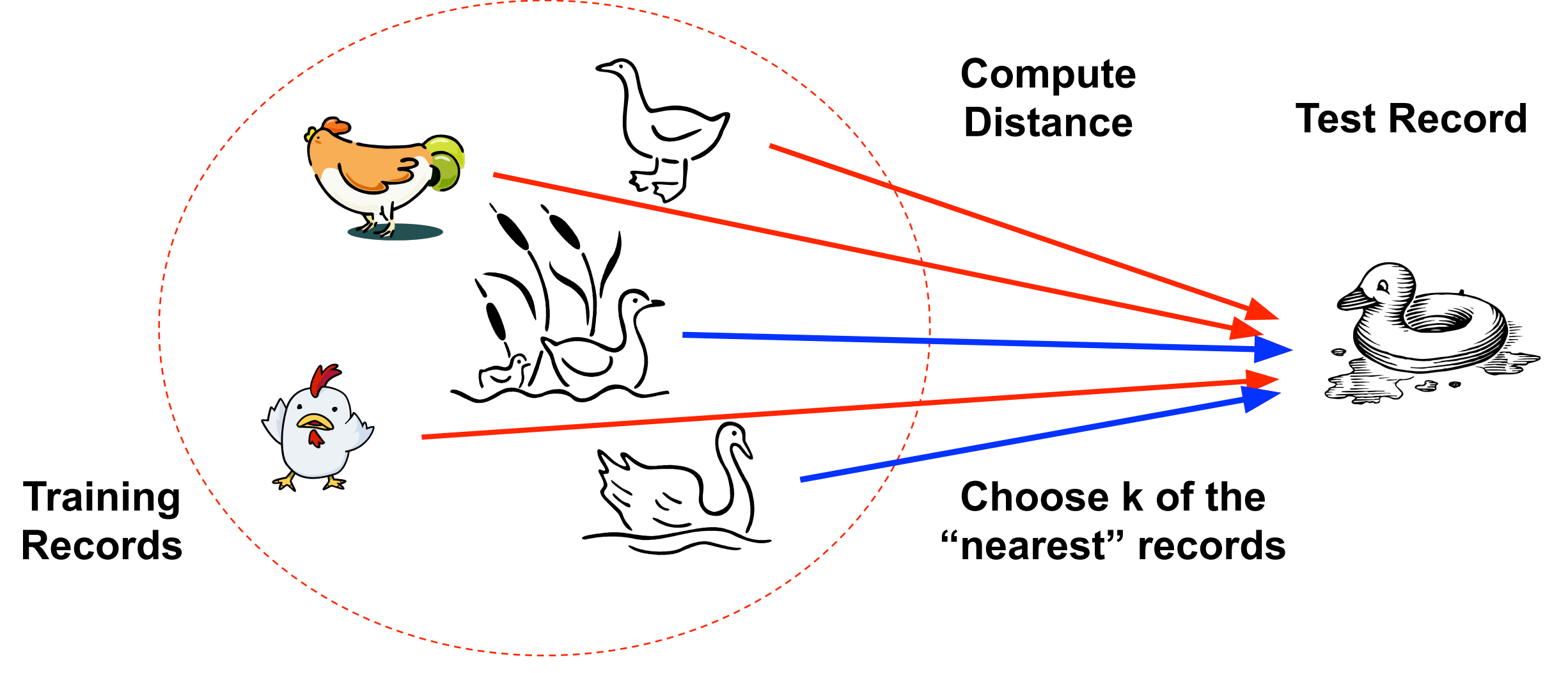

# Clasificadores KNN

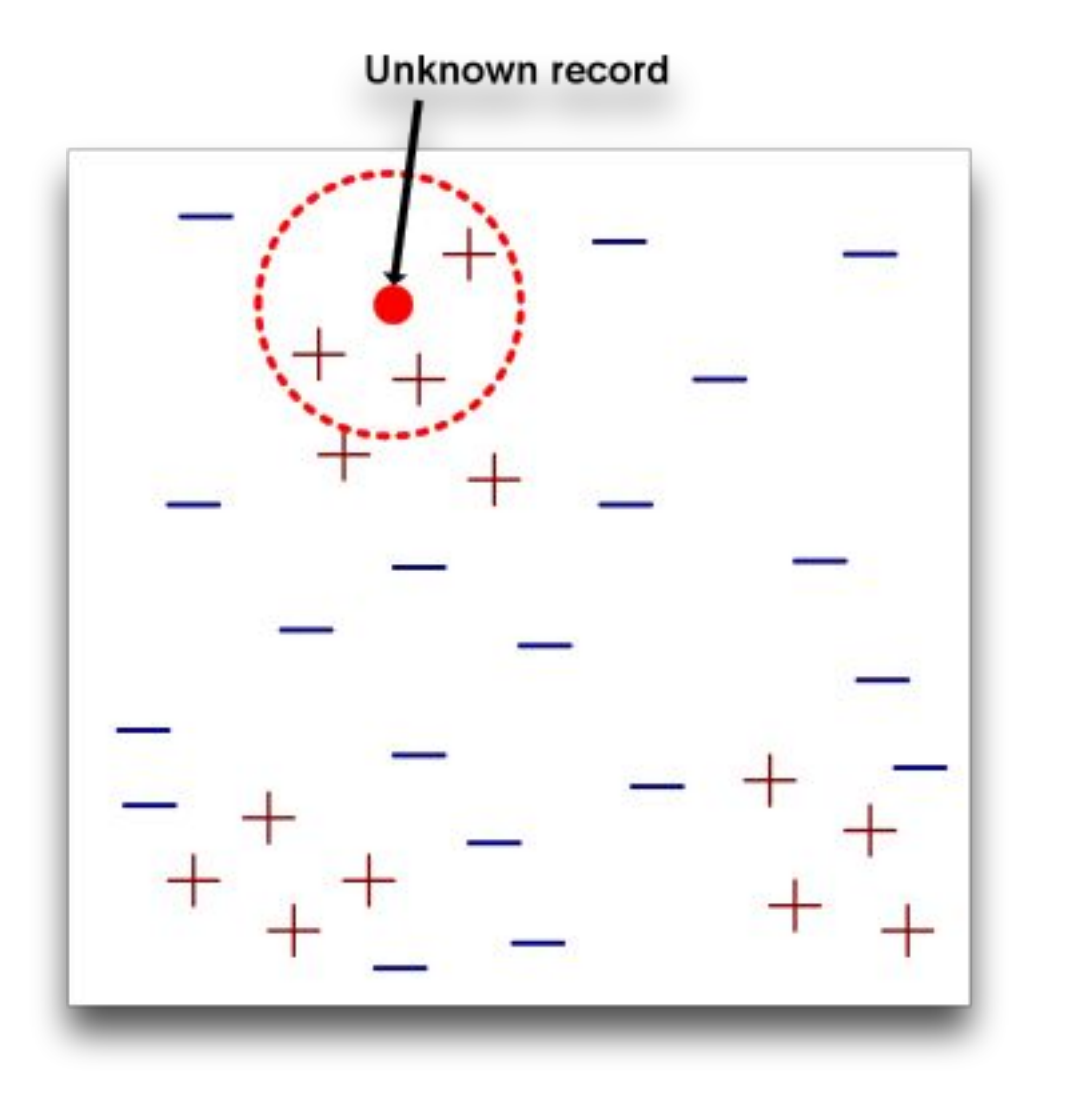

- Necesita 3 cosas
	- –Set de records almacenados.
	- –Métrica de distancia para calcular la distancia entre records.
	- –Valor de *k*, el número de vecinos cercanos a obtener.
- Para clasificar un récord nuevo
	- –Calcular la distancia de los récords almacenados.
	- –Identificar *k* nearest neighbors .
	- Utilizar la clase de los knn para asignar la clase al record nuevo (e.j. voto de la mayoría).

#### Métricas de distancia

● Para atributos numéricos usamos la distancia euclidiana:

$$
d(\mathbf{x}, \mathbf{y}) = \sqrt{\sum_{k=1}^{n} (x_k - y_k)^2},
$$

● Una versión más general es la distancia de **Minkowsky**  (r=1 => distancia Manhattan, r=2 => distancia euclidiana)

$$
d(\mathbf{x}, \mathbf{y}) = \left(\sum_{k=1}^{n} |x_k - y_k|^r\right)^{1/r}
$$

• Es muy importante que los atributos estén normalizados.

### Escalando atributos

- Problemas de escalas
	- Atributos deben ser escalados para prevenir que algún atributo domine la métrica de distancia
	- Ejemplos:
		- La altura de una persona puede variar entre 1.5m a 1.8m
		- El peso puede variar entre 40 kg a 150 kg
		- El ingreso de una persona puede variar entre \$150K a \$10M

#### Técnicas para escalar atributos

$$
\frac{x\!-\!\mu_x}{\sigma_x}
$$

• Normalización a media cero y varianza unitaria:

$$
\frac{x\!-\!min_x}{max_x\!-\!min_x}
$$

#### Distancia y similitud

- Es importante distinguir entre métricas de similitud y métricas de distancia.
- Similitud: entre más cerca dos objetos mayor el valor de la métrica.
- Distancia: entre más lejos dos objetos mayor el valor de la métrica.

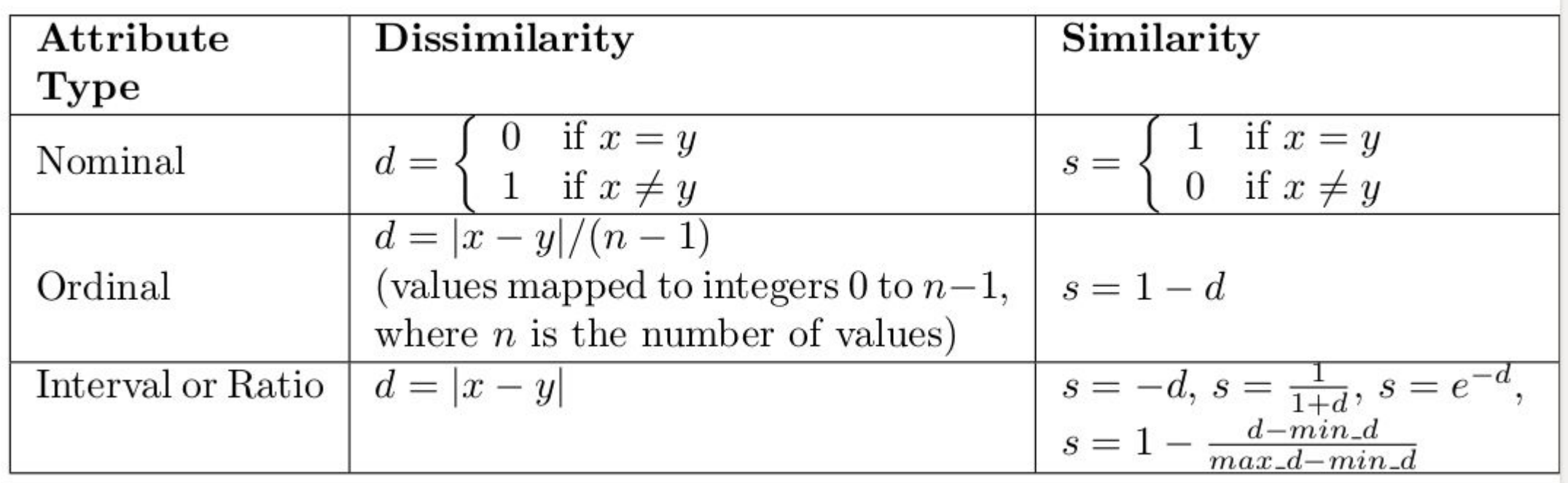

#### Similitud Coseno

- Cuando nuestros objetos son vectores sparse (muchas columnas con cero) es conveniente usar la similitud coseno.
- Corresponde al coseno del ángulo entre los dos vectores.

$$
\cos(\mathbf{x}, \mathbf{y}) = \frac{\mathbf{x} \cdot \mathbf{y}}{\|\mathbf{x}\| \|\mathbf{y}\|} \qquad \qquad \|\mathbf{x}\| = \sqrt{\sum_{k=1}^{n} x_k^2} = \sqrt{\mathbf{x} \cdot \mathbf{x}}.
$$

Un ejemplo común es cuando tratamos documentos como bolsas de palabras (cada columna es una palabra del vocabulario).

Ejemplo:

 $\mathbf{x} = (3, 2, 0, 5, 0, 0, 0, 2, 0, 0)$  $y = (1, 0, 0, 0, 0, 0, 0, 1, 0, 2)$ 

 $x \cdot y = 3 * 1 + 2 * 0 + 0 * 0 + 5 * 0 + 0 * 0 + 0 * 0 + 0 * 0 + 2 * 1 + 0 * 0 + 0 * 2 = 5$  $\|\mathbf{x}\| = \sqrt{3*3+2*2+0*0+5*5+0*0+0*0+0*0+2*2+0*0+0*0} = 6.48$  $||y|| = \sqrt{1 \times 1 + 0 \times 0 + 0 \times 0 + 0 \times 0 + 0 \times 0 + 0 \times 0 + 0 \times 0 + 1 \times 1 + 0 \times 0 + 2 \times 2} = 2.24$  $cos(x, y) = 0.31$ 

## Definición de NN

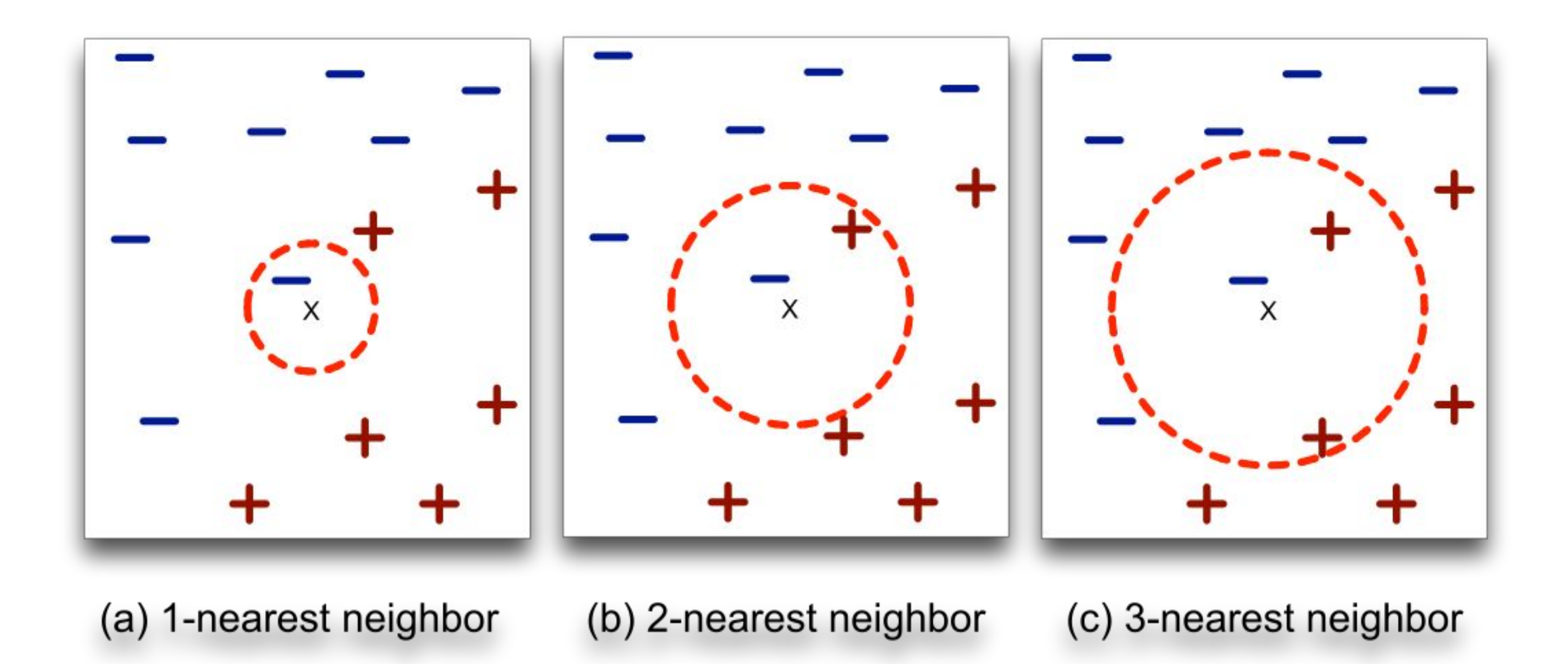

 K-NN de un récord x son los puntos que tienen las k menores distancias a x

### Eligiendo el valor de K

- k muy pequeño es susceptible a ruido
- k muy grande puede incluir puntos de otra clase

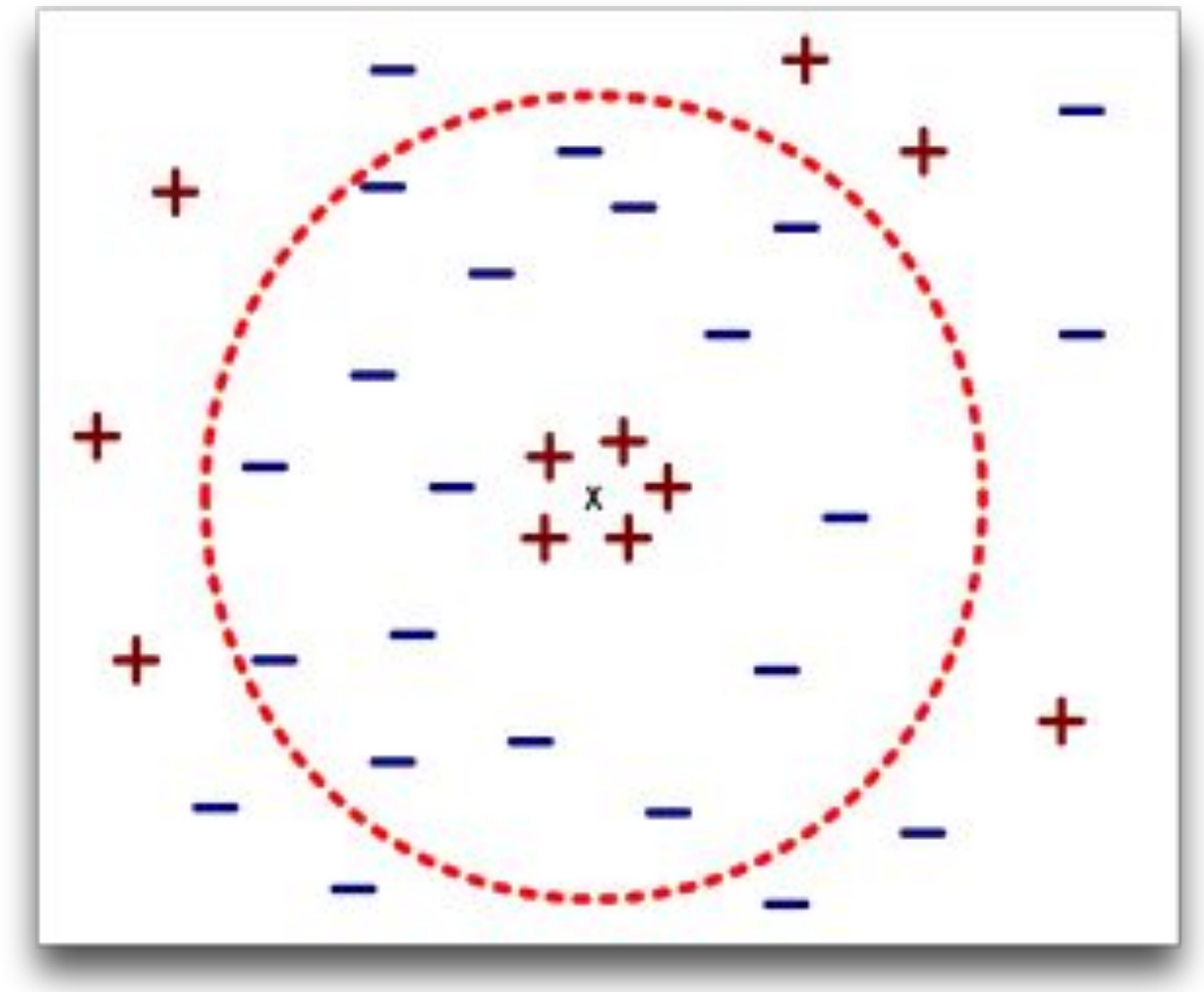

## Clasificación kNN

- Los clasificadores k-NN son **lazy learners.**
	- No construyen modelos explícitos, es más flexible ya que no necesita comprometerse con un modelo global a priori.
	- Al contrario de otros **eager learners** como los árboles de decisión o clasificadores basados en reglas.
	- Es independiente del nro. de clases.
	- La clasificación es más costosa (memoria y tiempo).

#### La Maldición de la Dimensionalidad

- Cuando los datos tienen una alta dimensionalidad KNN está sujeta a la **Maldición de la Dimensionalidad**.
- Fenómeno en que muchos tipos de análisis de datos se vuelven significativamente más difíciles a medida que aumenta la dimensionalidad de los datos.
- Para la clasificación, esto puede significar que no haya suficientes ejemplos para crear un modelo que asigne de forma confiable una clase a todos los ejemplos posibles.
- Para técnicas basadas en distancias (KNN, K-means) las distancias entre objetos se vuelven menos claras cuando hay muchas dimensiones.

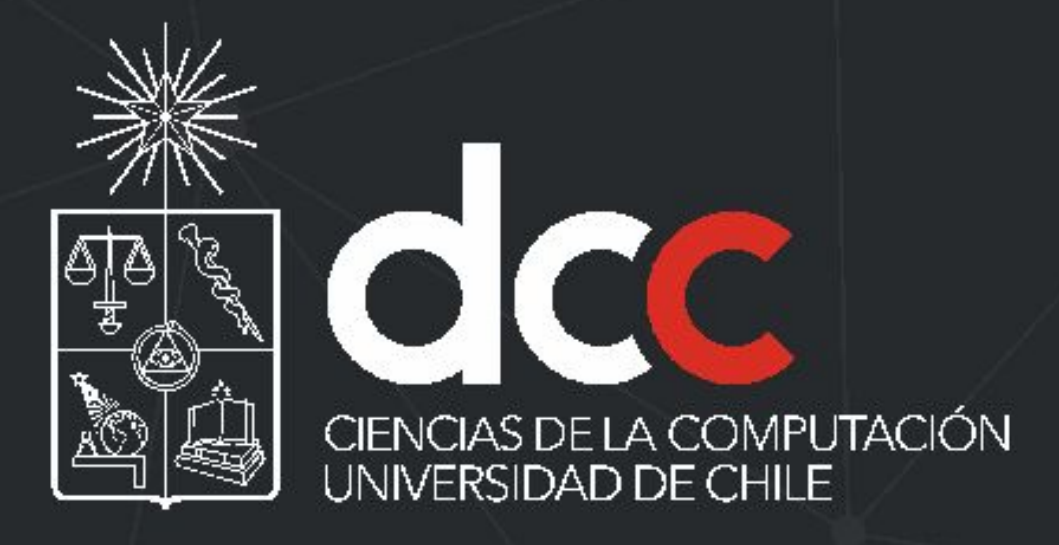

www.dcc.uchile.cl

f @ in > / DCCUCHILE